# ICOM 4015: Advanced Programming

# Lecture 8

#### **Reading: Chapter Eight: Designing Classes**

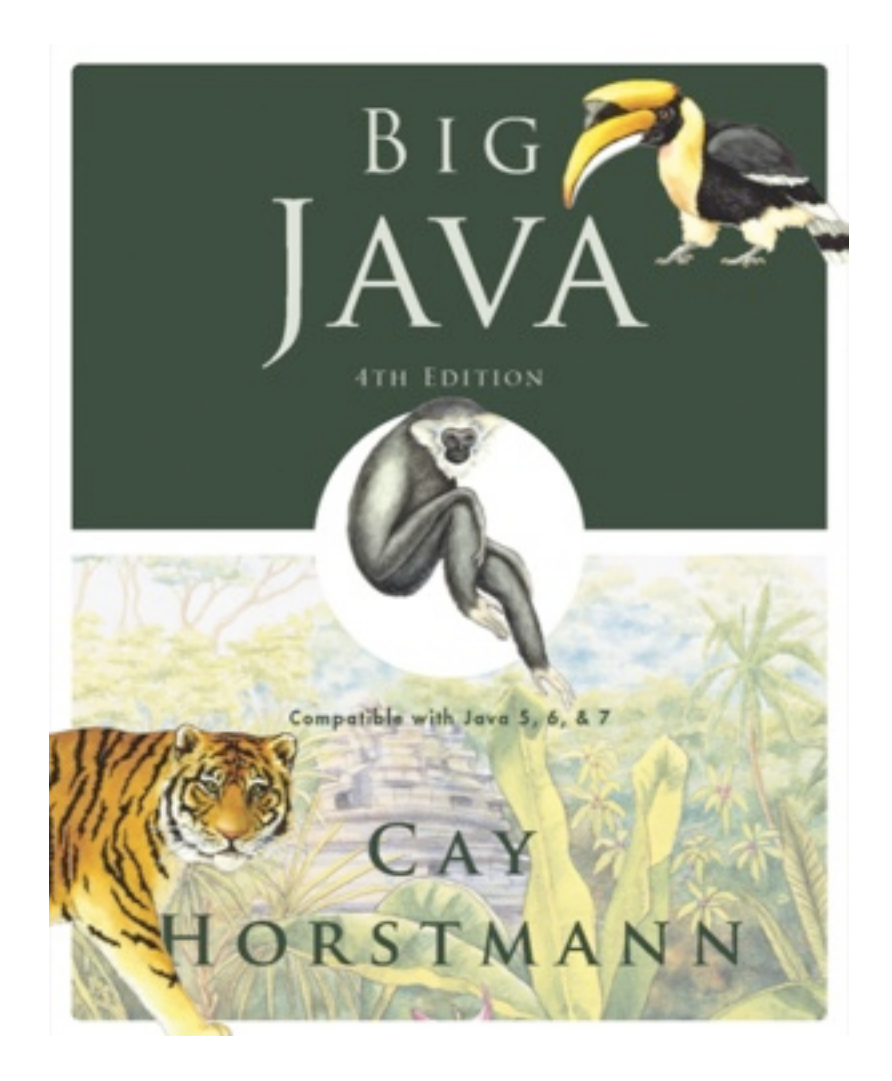

### Chapter 8 – Designing Classes

# Chapter Goals

- To learn how to discover appropriate classes for a given problem
- To understand the concepts of cohesion and coupling
- To minimize the use of side effects
- To document the responsibilities of methods and their callers with preconditions and postconditions
- To understand static methods and variables
- To understand the scope rules for local variables and instance variables
- To learn about packages

**T**To learn about unit testing frameworks

# Discovering Classes

- A class represents a single concept from the problem domain
- Name for a class should be a noun that describes concept
- Concepts from mathematics:

Point Rectangle Ellipse

• Concepts from real life:

BankAccount CashRegister

# Discovering Classes

• Actors (end in -er, -or) – objects do some kinds of work for you:

```
Scanner 
Random // better name: RandomNumberGenerator
```
• Utility classes – no objects, only static methods and constants:

Math

- Program starters: only have a main method
- Don't turn actions into classes
	- *Paycheck is a better name than ComputePaycheck*

What is the rule of thumb for finding classes?

**Answer:** Look for nouns in the problem description.

Your job is to write a program that plays chess. Might ChessBoard be an appropriate class? How about MovePiece?

**Answer:** Yes (ChessBoard) and no (MovePiece).

# Cohesion

- A class should represent a single concept
- The public interface of a class is *cohesive* if all of its features are related to the concept that the class represents
- This class lacks cohesion:

```
public class CashRegister 
{ 
    public void enterPayment(int dollars, int quarters, 
       int dimes, int nickels, int pennies) 
    ... 
   public static final double NICKEL VALUE = 0.05;
   public static final double DIME VALUE = 0.1;
   public static final double QUARTER VALUE = 0.25;
    ... 
}
```
# Cohesion

- CashRegister, as described above, involves two concepts: *cash register* and *coin*
- Solution: Make two classes:

```
public class Coin 
{ 
    public Coin(double aValue, String aName) { ... } 
    public double getValue() { ... } 
     ... 
} 
public class CashRegister 
{ 
    public void enterPayment(int coinCount, Coin coinType) 
       { ... } 
     ... 
}
```
# Coupling

- A class *depends* on another if it uses objects of that class
- CashRegister depends on Coin to determine the value of the payment
- Coin does not depend on CashRegister
- High coupling = Many class dependencies
- Minimize coupling to minimize the impact of interface changes
- To visualize relationships draw class diagrams
- UML: Unified Modeling Language
	- *Notation for object-oriented analysis and design*

### Dependency

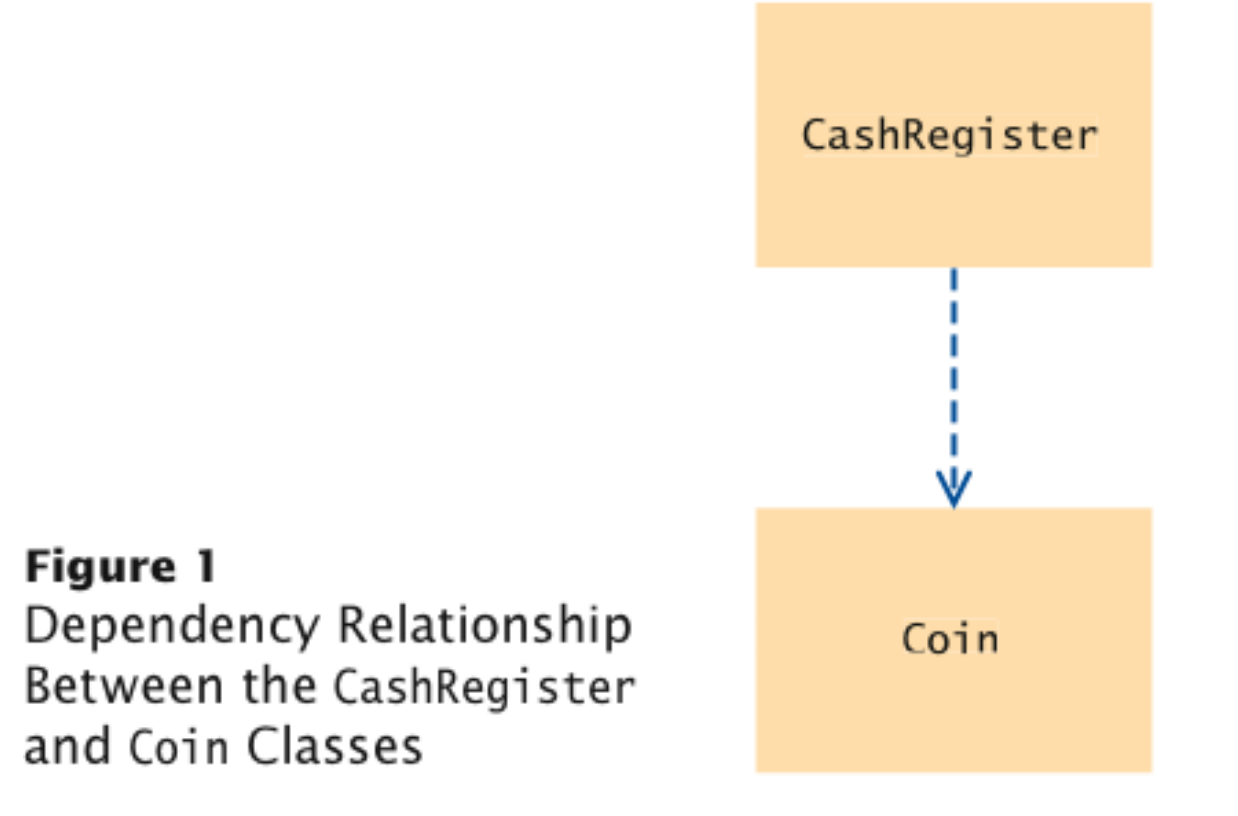

#### High and Low Coupling Between Classes

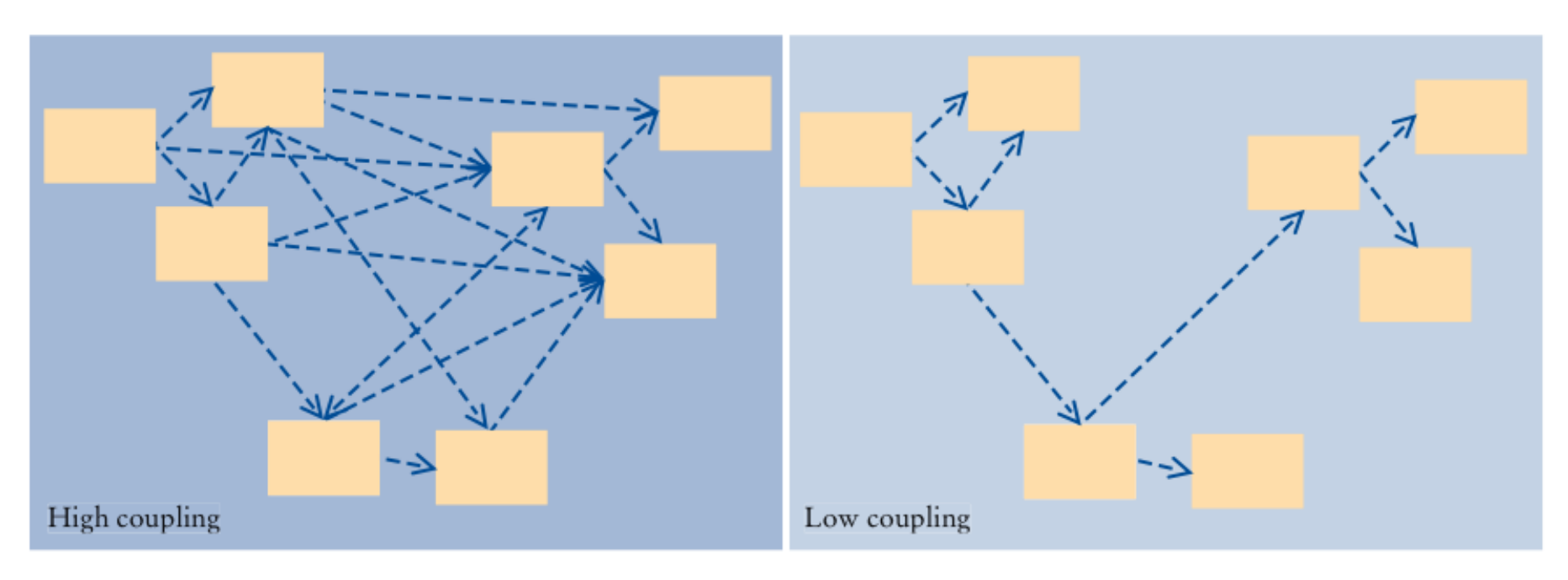

Figure 2 High and Low Coupling Between Classes

Why is the CashRegister class from Chapter 4 not cohesive?

**Answer:** Some of its features deal with payments, others with coin values.

Why does the Coin class not depend on the CashRegister class?

**Answer:** None of the Coin operations require the CashRegister class.

Why should coupling be minimized between classes?

**Answer:** If a class doesn't depend on another, it is not affected by interface changes in the other class.

• **Accessor:** Does not change the state of the implicit parameter:

```
double balance = account.getBalance();
```
• **Mutator:** Modifies the object on which it is invoked:

```
account.deposit(1000);
```
• **Immutable class:** Has no mutator methods (e.g., String):

```
String name = "John Q. Public"; 
String uppercased = name.toUpperCase();
 // name is not changed
```
• It is safe to give out references to objects of immutable classes; no code can modify the object at an unexpected time

Is the substring method of the String class an accessor or a mutator?

**Answer:** It is an accessor — calling substring doesn't modify the string on which the method is invoked. In fact, all methods of the String class are accessors.

Is the Rectangle class immutable?

 **Answer:** No — translate is a mutator.

# Side Effects

• **Side effect of a method:** Any externally observable data modification:

```
harrysChecking.deposit(1000);
```
• Modifying explicit parameter can be surprising to programmers — avoid it if possible:

```
public void addStudents(ArrayList<String> studentNames) 
{ 
   while (\text{studentNames.size}() > 0)\{String name = studentNames.remove(0);
       // Not recommended 
 . . . 
 } 
}
```
# Side Effects

• This method has the expected side effect of modifying the implicit parameter and the explicit parameter other:

```
public void transfer(double amount, BankAccount other 
{ 
   balance = balance - amount; other.balance = other.balance + amount; 
}
```
# Side Effects

• Another example of a side effect is output:

```
public void printBalance() // Not recommended 
{ 
    System.out.println("The balance is now $" 
        + balance); 
 }
```
**Bad idea: Message is in English, and relies on** System.out

- Decouple input/output from the actual work of your classes
- Minimize side effects that go beyond modification of the implicit parameter

If a refers to a bank account, then the call a. deposit  $(100)$ modifies the bank account object. Is that a side effect?

**Answer:** It is a side effect; this kind of side effect is common in object-oriented programming.

Consider the DataSet class of Chapter 6. Suppose we add a method

```
void read(Scanner in) 
{ 
    while (in.hasNextDouble()) 
       add(in.nextDouble()); 
}
```
Does this method have a side effect other than mutating the data set?

**Answer: Yes — the method affects the state of the Scanner** parameter.

```
• void transfer(double amount, double otherBalance) 
  { 
     balance = balance - amount;
      otherBalance = otherBalance + amount; 
  }
```
- Won't work
- Scenario:

```
double savingsBalance = 1000; 
harrysChecking.transfer(500, savingsBalance);
System.out.println(savingsBalance);
```
• In Java, a method can never change parameters of primitive type

```
double savingsBalance = 1000; 
harrysChecking.transfer(500, savingsBalance); 0
System.out.println(savingsBalance); 
... 
void transfer(double amount, double otherBalance) 
\left\{ \right.balance = balance - amount; otherBalance = otherBalance + amount; 
} 
                                   Before method call
                                              harysChecking =BankAccount
                                              savingsBalance = 1000balance = 2500
```

```
double savingsBalance = 1000; 
harrysChecking.transfer(500, savingsBalance); 0
System.out.println(savingsBalance); 
... 
                                                                        2
void transfer(double amount, double otherBalance) 
{ 
    balance = balance - amount;
     otherBalance = otherBalance + amount; 
} 
                                        Before method call
                                                   harysChecking =BankAccount
                                                   savingsBalance = 1000balance = 25002 Initializing
                                                    harysChecking =
                                          method parameters
                                                    savingsBalance = 1000BankAccount
                                                                       balance = 2500this =amount = 500otherBalance = 1000
```

```
double savingsBalance = 1000; 
harrysChecking.transfer(500, savingsBalance); 0
System.out.println(savingsBalance); 
... 
                                                     2
void transfer(double amount, double otherBalance) 
{ 
   balance = balance - amount; otherBalance = otherBalance + amount; 
 \bf{3}
```
#### *Continued*

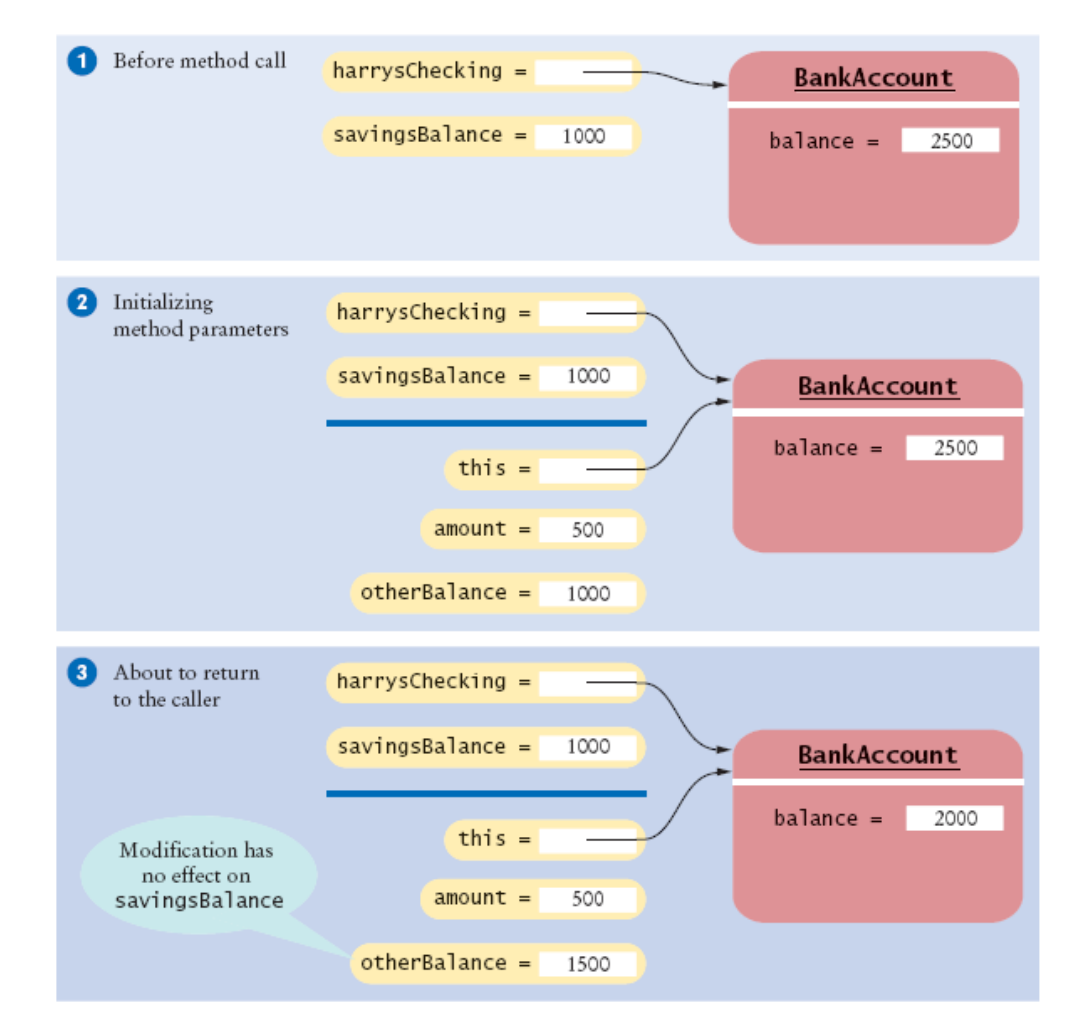

```
double savingsBalance = 1000; 
harrysChecking.transfer(500, savingsBalance); 0
System.out.println(savingsBalance); 4
... 
                                                    2
void transfer(double amount, double otherBalance) 
{ 
   balance = balance - amount; otherBalance = otherBalance + amount; 
 }
```
#### *Continued*

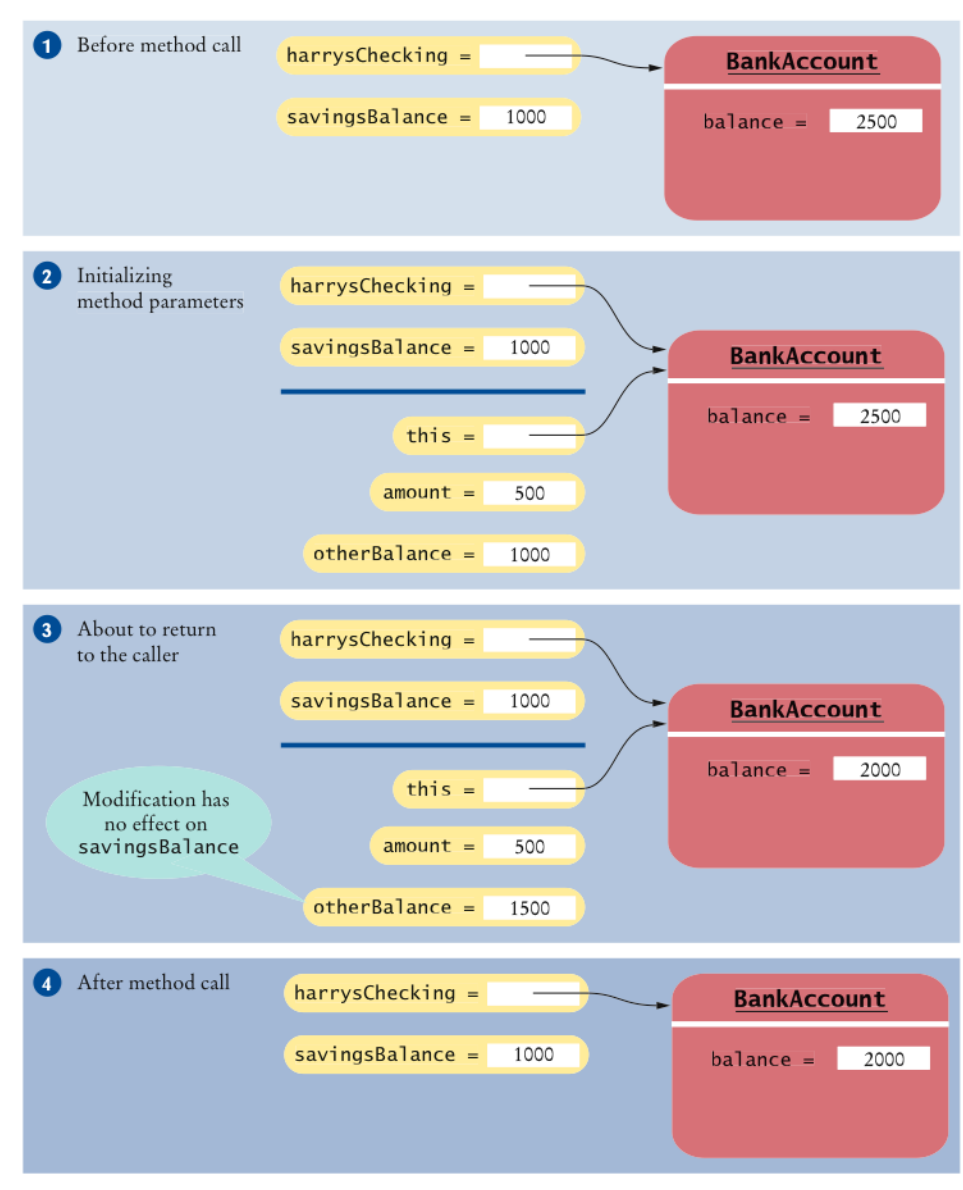

Figure 3 Modifying a Numeric Parameter Has No Effect on Caller

#### Animation 8.1 – A Method Cannot Modify a Numeric Parameter

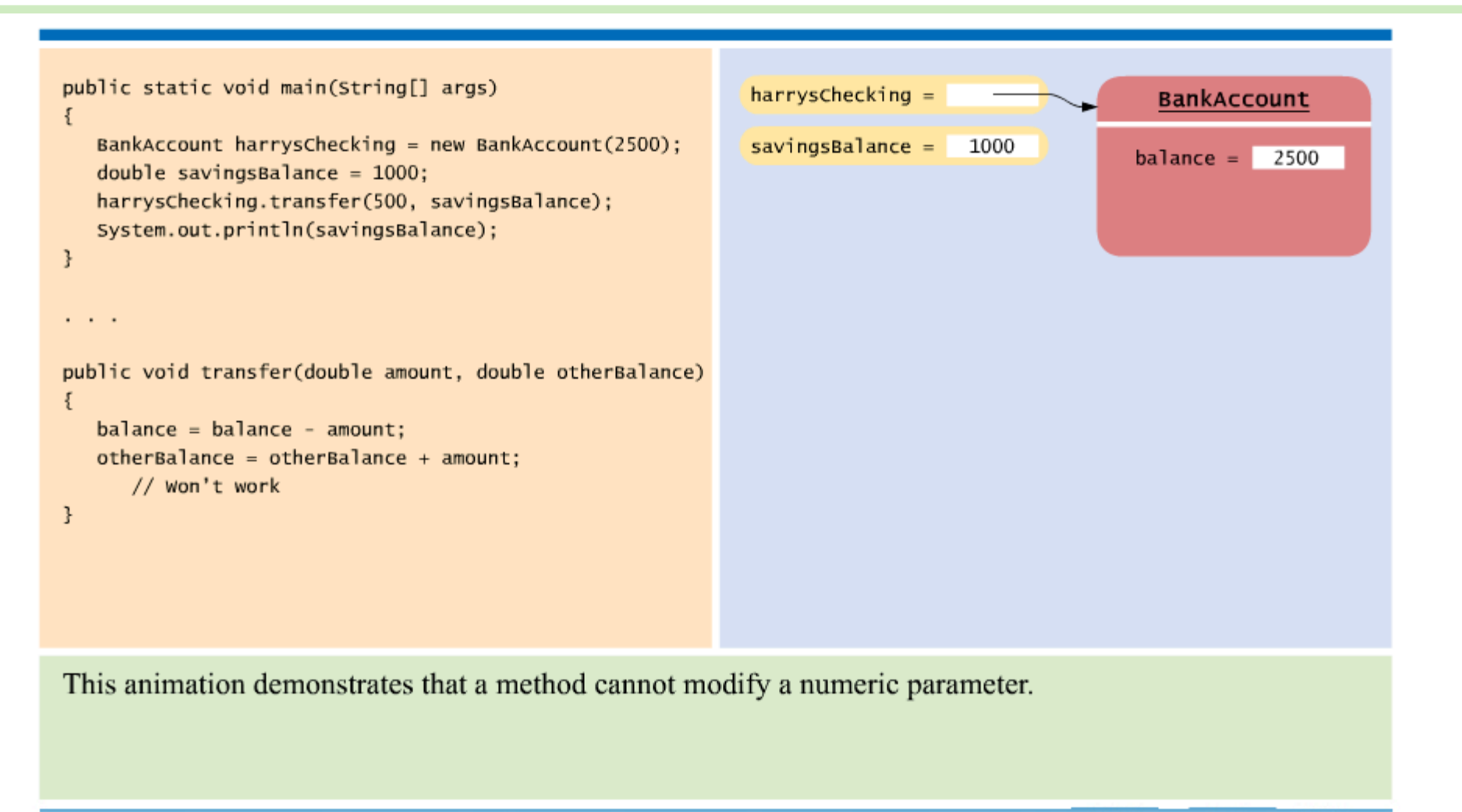

8-01 A Method Cannot Modify a Numeric Parameter

# Call by Value and Call by Reference

- **Call by value:** Method parameters are copied into the parameter variables when a method starts
- **Call by reference:** Methods can modify parameters
- Java has call by value
- A method can change state of object reference parameters, but cannot replace an object reference with another

# Call by Value and Call by Reference

```
public class BankAccount 
\left\{ \right. public void transfer(double amount, BankAccount 
       otherAccount) 
\{balance = balance - amount; double newBalance = otherAccount.balance + amount; 
       otherAccount = new BankAccount(newBalance); 
       // Won't work 
    } 
}
```
# Call by Value Example

harrysChecking.transfer(500, savingsAccount);

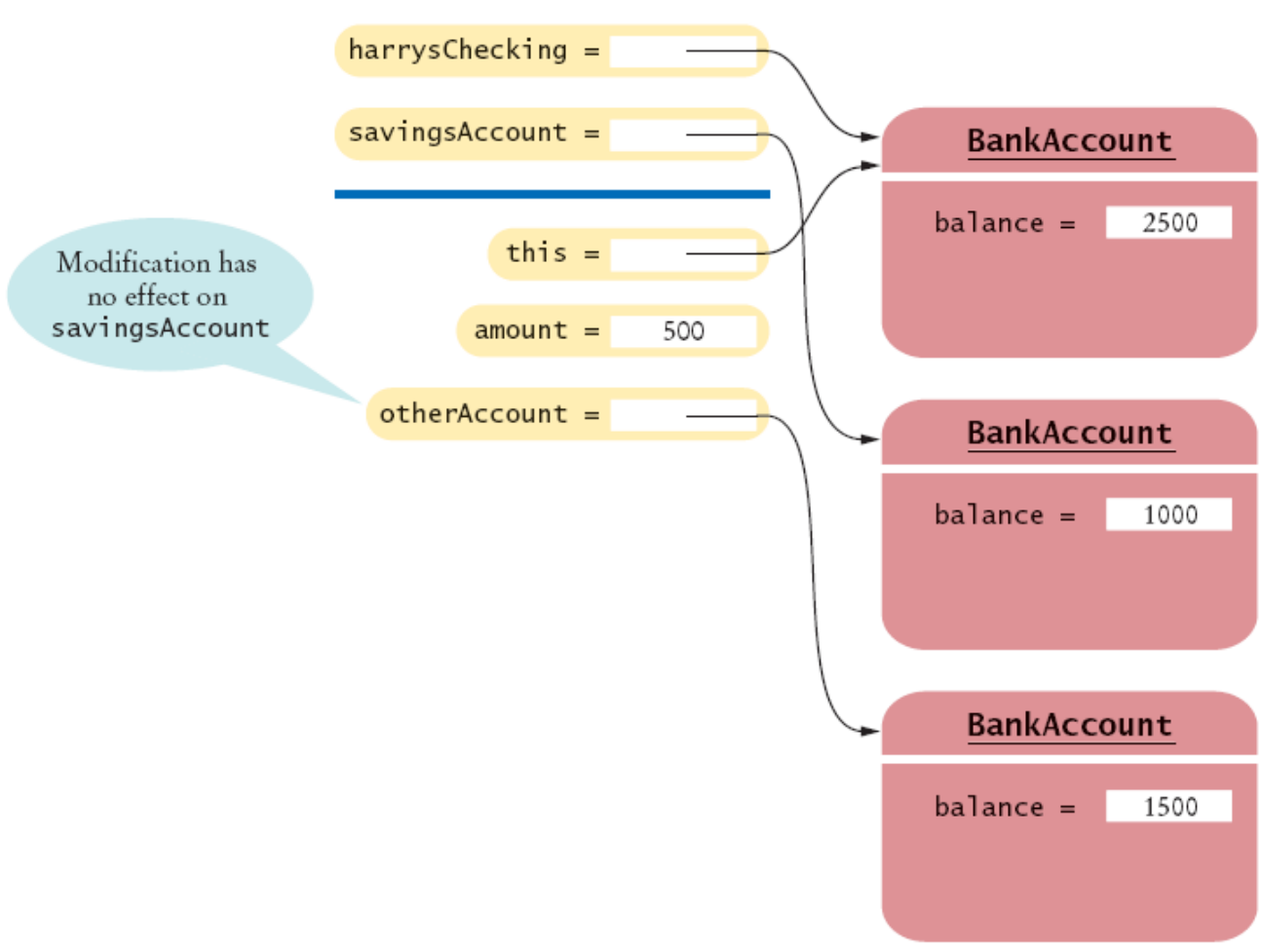

Modifying an Object Reference Parameter Has No Effect on the Caller

# Preconditions

- **Precondition:** Requirement that the caller of a method must meet
- Publish preconditions so the caller won't call methods with bad parameters:

```
\bullet / \star \star Deposits money into this account. 
      @param amount the amount of money to deposit 
     (Precondition: amount >= 0)*/
```
- Typical use:
	- *1. To restrict the parameters of a method*
	- *2. To require that a method is only called when the object is in an appropriate state*

# Preconditions

- If precondition is violated, method is not responsible for computing the correct result. It is free to do *anything*
- Method may throw exception if precondition violated more in Chapter 11:

if (amount < 0) throw new IllegalArgumentException();  $b$ alance =  $b$ alance + amount:

• Method doesn't have to test for precondition. (Test may be costly):

```
// if this makes the balance negative, it's the
// caller's fault 
balance = balance + amount;
```
## Preconditions

• Method can do an assertion check:

```
assert amount >= 0:
balance = balance + amount;
```
To enable assertion checking:

java -enableassertions MainClass

 You can turn assertions off after you have tested your program, so that it runs at maximum speed

• Many beginning programmers silently return to the caller

```
if (amount \langle 0 \rangle return; // Not recommended; hard to debug 
balance = balance + amount;
```
### Syntax 8.1 Assertion

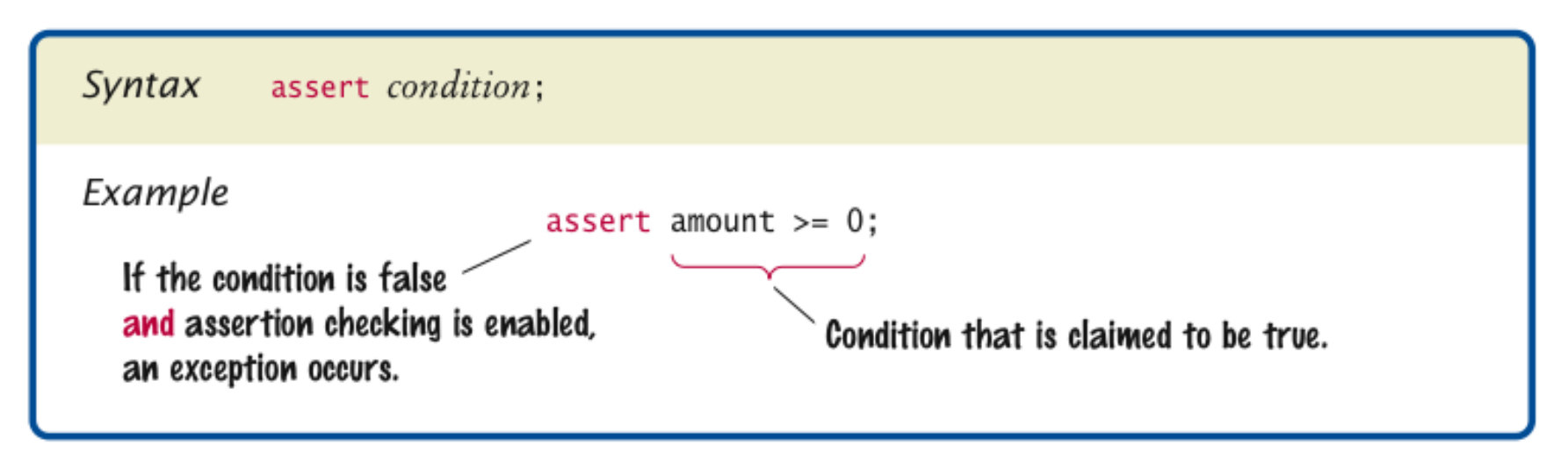

## Postconditions

- **Postcondition:** requirement that is true after a method has completed
- If method call is in accordance with preconditions, it must ensure that postconditions are valid
- There are two kinds of postconditions:
	- *The return value is computed correctly*
	- *The object is in a certain state after the method call is completed*

```
\bullet / \star \star Deposits money into this account. 
      (Postcondition: getBalance() >= 0) 
      @param amount the amount of money to deposit 
     (Precondition: amount >= 0)
 */
```
# Postconditions

- Don't document trivial postconditions that repeat the  $@$ return clause
- Formulate pre- and postconditions only in terms of the interface of the class:

```
amount \leq qetBalance() // this is the way to state a
    postcondition 
amount <= balance // wrong postcondition formulation
```
• Contract: If caller fulfills preconditions, method must fulfill postconditions

Why might you want to add a precondition to a method that you provide for other programmers?

**Answer:** Then you don't have to worry about checking for invalid values — it becomes the caller's responsibility.

When you implement a method with a precondition and you notice that the caller did not fulfill the precondition, do you have to notify the caller?

**Answer:** No — you can take any action that is convenient for you.

### Static Methods

- Every method must be in a class
- A static method is not invoked on an object
- Why write a method that does not operate on an object
- Common reason: encapsulate some computation that involves only numbers.
	- *Numbers aren*'*t objects, you can*'*t invoke methods on them. E.g. x.sqrt() can never be legal in Java*

### Static Methods

• Example:

```
public class Financial 
{ 
    public static double percentOf(double p, double a) 
\{return (p / 100) \star a;
 } 
    // More financial methods can be added here. 
}
```
• Call with class name instead of object:

```
double tax = Financial.percentOf(taxRate, total);
```
## Static Methods

- If a method manipulates a class that you do not own, you cannot add it to that class
- A static method solves this problem:

```
public class Geometry 
{ 
    public static double area(Rectangle rect) 
\{ return rect.getWidth() * rect.getHeight(); 
 } 
    // More geometry methods can be added here. 
}
```
• main is static — there aren't any objects yet

Suppose Java had no static methods. How would you use the Math.sqrt method for computing the square root of a number *x*?

#### **Answer:**

Math  $m = new Math()$ ;  $y = m \cdot sqrt(x)$ ;

The following method computes the average of an array list of numbers:

public static double average(ArrayList<Double> values)

Why must it be a static method?

**Answer:** You cannot add a method to the ArrayList class — it is a class in the standard Java library that you cannot modify.

## Static Variables

• A static variable belongs to the class, not to any object of the class:

```
 public class BankAccount 
{ 
 ... 
    private double balance; 
    private int accountNumber; 
   private static int lastAssignedNumber = 1000; 
}
```
• If lastAssignedNumber was not static, each instance of BankAccount would have its own value of lastAssignedNumber

## Static Variables

```
• public BankAccount() 
  \left\{ \right. // Generates next account number to be assigned 
       lastAssignedNumber++; // Updates the static variable 
       accountNumber = lastAssignedNumber; 
       // Sets the instance variable 
\qquad \qquad \}
```
#### A Static Variable and Instance Variables

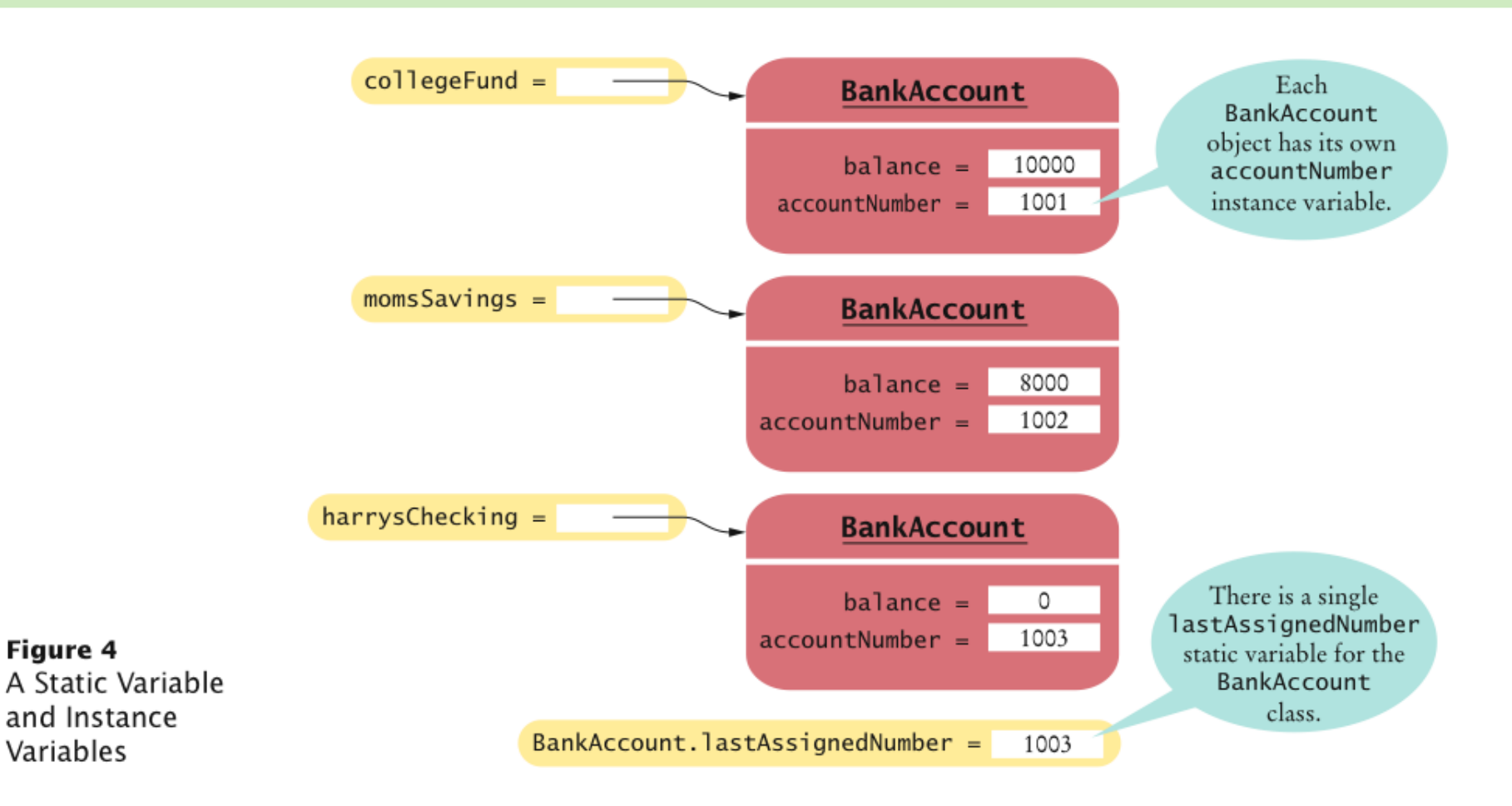

## Static Variables

- Three ways to initialize:
	- *1. Do nothing. variable is initialized with 0 (for numbers), false (for boolean values), or null (for objects)*
	- *2. Use an explicit initializer, such as*

```
public class BankAccount 
{ 
 ... 
    private static int lastAssignedNumber = 1000; 
       // Executed once, 
}
```
*3. Use a static initialization block*

**Static variables should always be declared as**  $\text{private}$ 

## Static Variables

• Exception: Static constants, which may be either private or public:

```
public class BankAccount 
{ 
 ... 
   public static final double OVERDRAFT FEE = 5;
  // Refer to it as BankAccount.OVERDRAFT FEE
}
```
• Minimize the use of static variables (static final variables are ok)

Name two static variables of the System class.

Answer: System.in and System.out.

Harry tells you that he has found a great way to avoid those pesky objects: Put all code into a single class and declare all methods and variables static. Then main can call the other static methods, and all of them can access the static variables. Will Harry's plan work? Is it a good idea?

**Answer:** Yes, it works. Static methods can access static variables of the same class. But it is a terrible idea. As your programming tasks get more complex, you will want to use objects and classes to organize your programs.

- **Scope of variable:** Region of program in which the variable can be accessed
- Scope of a local variable extends from its declaration to end of the block that encloses it

• Sometimes the same variable name is used in two methods:

```
public class RectangleTester 
{ 
    public static double area(Rectangle rect) 
\{double r = rect.getWidth() * rect.getHeight();
       return r; 
 } 
    public static void main(String[] args) 
\{Rectangle r = new Rectangle(5, 10, 20, 30);
      double a = \text{area}(r);
       System.out.println(r); 
 } 
}
```
*Big Java* by Cay Horstmann Copyright © 2009 by John Wiley & Sons. All rights reserved. • These variables are independent from each other; their scopes are disjoint

• Scope of a local variable cannot contain the definition of another variable with the same name:

```
Rectangle r = new Rectangle(5, 10, 20, 30);
if (x \ge 0)\{double r = \text{Math.sqrt}(x);
    // Error - can't declare another variable 
    // called r here 
    ... 
}
```
• However, can have local variables with identical names if scopes do not overlap:

```
if (x \geq 0){ 
    double r = \text{Math.sqrt}(x);
     ... 
     } // Scope of r ends here 
else 
\{Rectangle r = new Rectangle(5, 10, 20, 30);
     // OK - it is legal to declare another r here 
    \bullet\qquad \bullet\qquad \bullet}
```
#### Overlapping Scope

- A local variable can *shadow* a variable with the same name
- Local scope wins over class scope:

```
public class Coin 
{ 
 ... 
    public double getExchangeValue(double exchangeRate) 
 { 
       double value; // Local variable 
       ... 
       return value; 
 } 
    private String name; 
    private double value; // variable with the same name 
}
```
## Overlapping Scope

• Access shadowed variables by qualifying them with the  $this$ reference:

value = this.value \* exchangeRate;

#### Overlapping Scope

- Generally, shadowing an instance variable is poor code error-prone, hard to read
- Exception: when implementing constructors or setter methods, it can be awkward to come up with different names for instance variables and parameters
- OK:

```
public Coin(double value, String name) 
{ 
    this.value = value; 
   this.name = name;
}
```
Consider the following program that uses two variables named  $r$ . Is this legal?

```
public class RectangleTester 
{ 
    public static double area(Rectangle rect) 
\{ double r = rect.getWidth() * rect.getHeight(); 
       return r; 
 } 
    public static void main(String[] args) 
\{Rectangle r = new Rectangle(5, 10, 20, 30);
      double a = \text{area}(r);
       System.out.println(r); 
 } 
}
```
**Answer:** Yes. The scopes are disjoint. *Big Java* by Cay Horstmann Copyright © 2009 by John Wiley & Sons. All rights reserved.

What is the scope of the balance variable of the BankAccount class?

**Answer:** It starts at the beginning of the class and ends at the end of the class.

#### Packages

- **Package:** Set of related classes
- Important packages in the Java library:

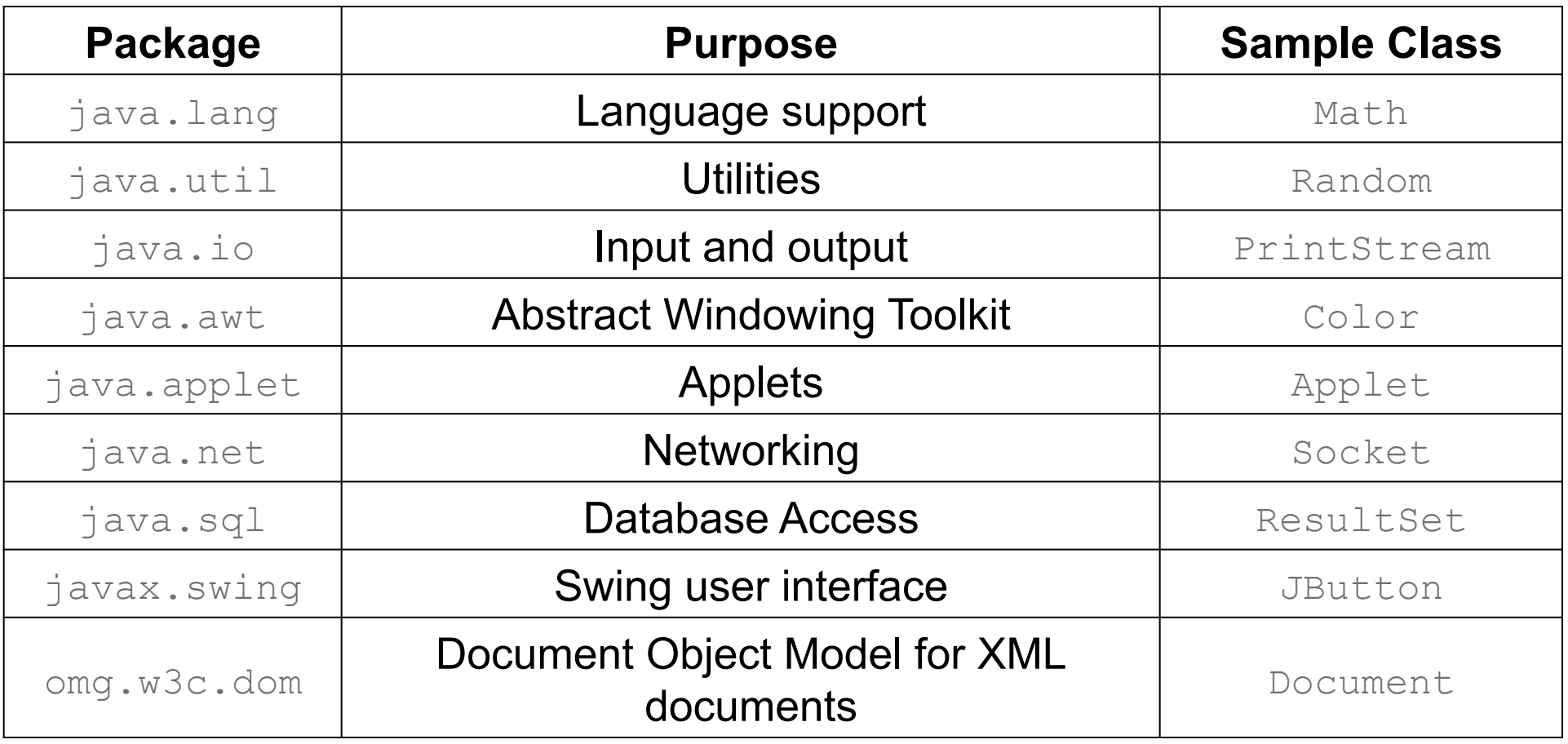

*Big Java* by Cay Horstmann

Copyright © 2009 by John Wiley & Sons. All rights reserved.

## Organizing Related Classes into Packages

• To put classes in a package, you must place a line

package packageName;

as the first instruction in the source file containing the classes

• Package name consists of one or more identifiers separated by periods

## Organizing Related Classes into Packages

• For example, to put the Financial class introduced into a package named com.horstmann.bigjava, the Financial.java file must start as follows:

```
package com.horstmann.bigjava; 
public class Financial 
{ 
 ... 
}
```
• Default package has no name, no package statement

## Syntax 8.2 Package Specification

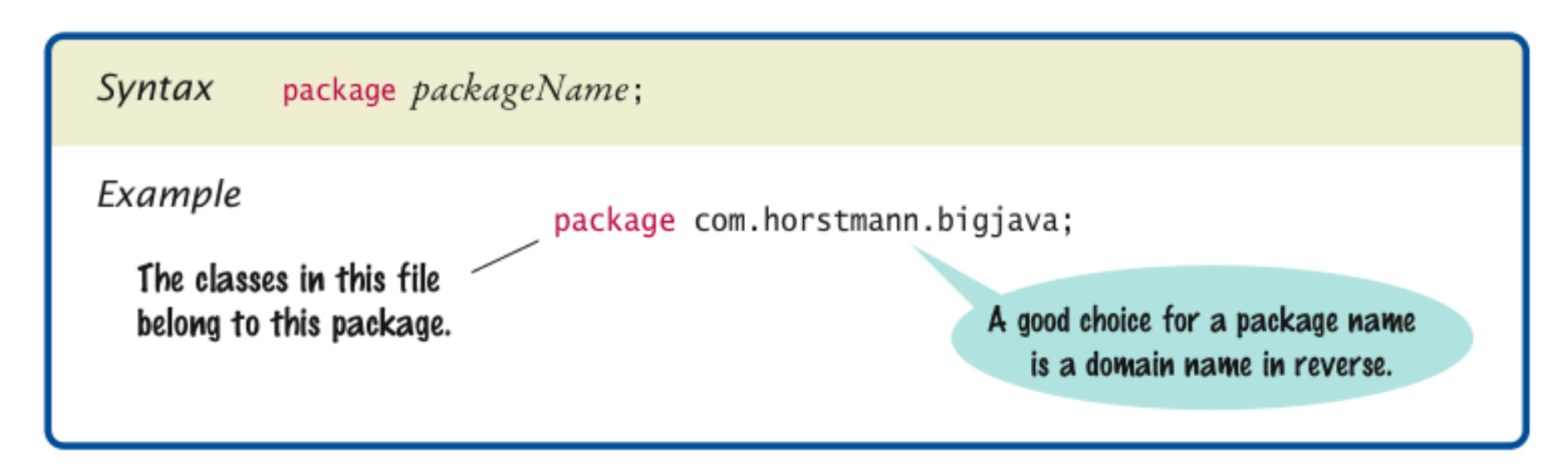

#### Importing Packages

• Can always use class without importing:

```
java.util.Scanner in = new java.util.Scanner(System.in);
```
- Tedious to use fully qualified name
- Import lets you use shorter class name:

```
import java.util.Scanner; 
... 
Scanner in = new Scanner(System.in)
```
• Can import all classes in a package:

```
import java.util.*;
```
- Never need to import java.lang
- You don't need to import other classes in the same package

### Package Names

• Use packages to avoid name clashes

java.util.Timer

vs.

javax.swing.Timer

- Package names should be unambiguous
- Recommendation: start with reversed domain name:

com.horstmann.bigjava

- edu.sjsu.cs.walters: for Britney Walters' classes (walters@cs.sjsu.edu)
- Path name should match package name:

com/horstmann/bigjava/Financial.java

## Package and Source Files

- **Base directory:** holds your program's Files
- Path name, relative to base directory, must match package name:

com/horstmann/bigjava/Financial.java

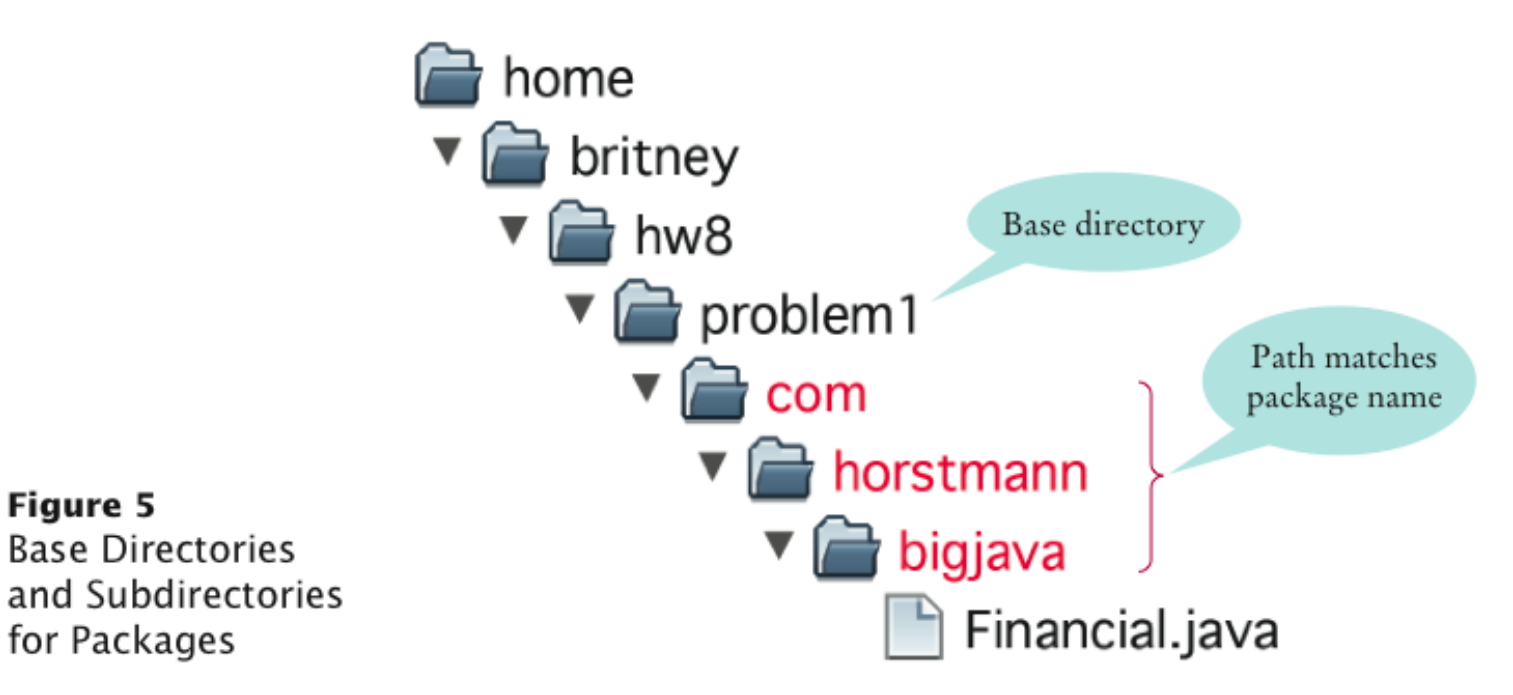

#### Which of the following are packages?

- a. java
- b. java.lang
- c. java.util
- d. java.lang.Math

## **Answer:**

- *a.No*
- *b.Yes*
- *c.Yes*
- *d.No*

Is a Java program without  $\text{import}$  statements limited to using the default and java. Lang packages?

**Answer:** No — you simply use fully qualified names for all other classes, such as java.util.Random and java.awt.Rectangle.
#### Self Check 8.20

Suppose your homework assignments are located in the directory /home/me/cs101 (c:\Users\me\cs101 on Windows). Your instructor tells you to place your homework into packages. In which directory do you place the class hw1.problem1.TicTacToeTester?

**Answer:** /home/me/cs101/hw1/problem1 or, on Windows, c:\Users\me\cs101\hw1\problem1

### The Explosive Growth of Personal Computers

#### A **VISICALC**™ Screen:

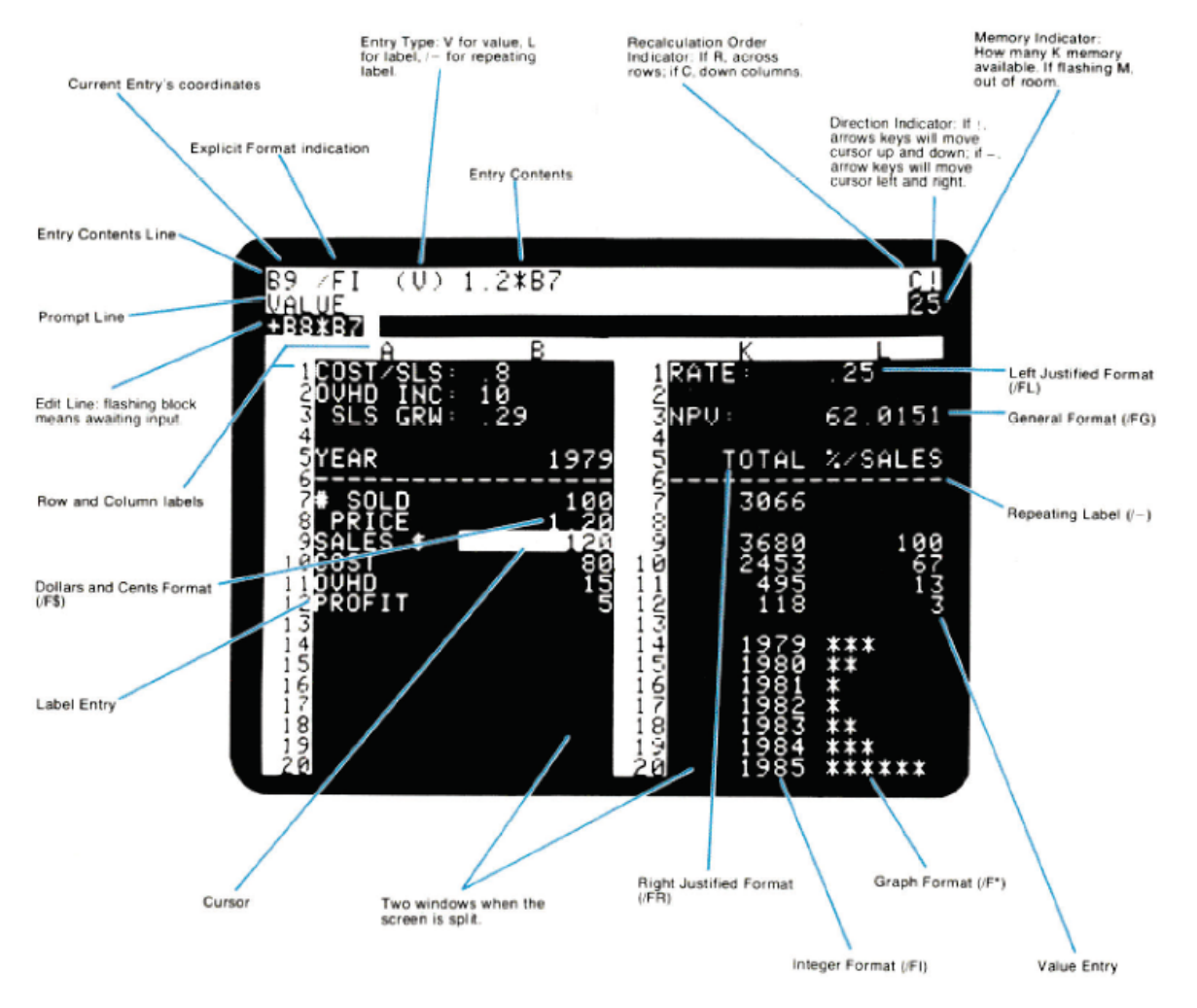

The VisiCalc Spreadsheet Running on an Apple II

*Big Java* by Cay Horstmann Copyright © 2009 by John Wiley & Sons. All rights reserved.

# Unit Testing Frameworks

- Unit test frameworks simplify the task of writing classes that contain many test cases
- JUnit: http://junit.org
	- *Built into some IDEs like BlueJ and Eclipse*
- Philosophy: whenever you implement a class, also make a companion test class. Run all tests whenever you change your code

# Unit Testing Frameworks

• Customary that name of the test class ends in  $Test$ :

```
import org.junit.Test; 
import org.junit.Assert;
public class CashRegisterTest 
{ 
    @Test public void twoPurchases() 
 { 
        CashRegister register = new CashRegister(); 
        register.recordPurchase(0.75); 
        register.recordPurchase(1.50); 
        register.enterPayment(2, 0, 5, 0, 0); 
       double expected = 0.25;
        Assert.assertEquals(expected, register.giveChange(), 
           EPSILON); 
 } 
     // More test cases 
\begin{array}{ccccccccccccccccc} 0 & & 0 & & 0 & & 0 & & \end{array}}
```
## Unit Testing Frameworks

• If all test cases pass, the JUnit tool shows a green bar:

**Figure 6** Unit Testing with JUnit

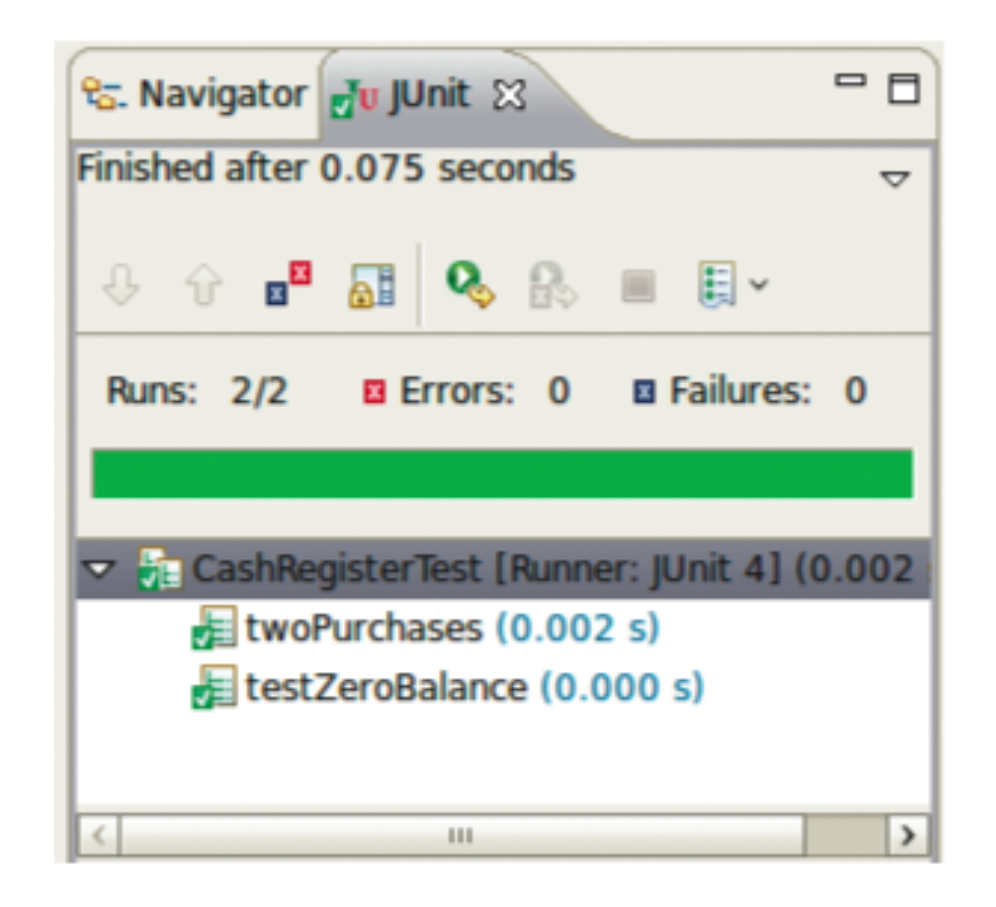

## Self Check 8.21

**Provide a JUnit test class with one test case for the Earthquake** class in Chapter 5.

**Answer:** Here is one possible answer, using the JUnit 4 style.

```
public class EarthquakeTest 
\left\{ \right. @Test public void testLevel4() 
 { 
      Earthquake quake = new Earthquake(4);
 Assert.assertEquals("Felt by many people, no destruction"
, 
          quake.getDescription()); 
 } 
}
```
### Self Check 8.22

What is the significance of the **EPSILON** parameter in the assertEquals method?

**Answer:** It is a tolerance threshold for comparing floating-point numbers. We want the equality test to pass if there is a small roundoff error.